## Visio 2010 Training Manual Pdf >>>CLICK HERE<<<

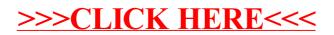